**((INSTALL)) Crack Adobe Photoshop Lightroom Classic CC 2018 V7.0 X64 Full ((INSTALL)) Crackl**

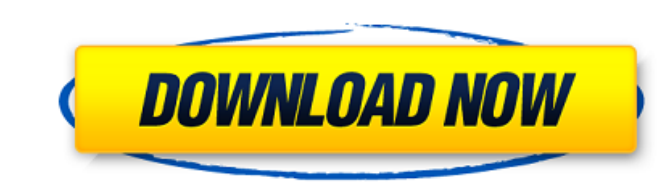

minimum and recommended system requirements for Lightroom Classic. To install Lightroom, you need to install the program on your computer (while uninstalling other updates). Then, in the "System Properties" window, select reason you do not want to install Lightroom on your already installed computer, you need to reserve its place during the installation, please write your request in this form. After that, you need to go to the Setup Wizard already connected files saved in the \*.lst folder. Click the Save button, and when you have entered a file name, click Next. When the installation wizard finishes, you will be prompted to save your previously entered data. image, the "Check the installation option" window will appear and click "OK". Then go to the Program Files\\Lightroom\\CC\\ folder, select the file named Edit (Figure 13). Figure 13. File named "Edit" This file contains al "Zoom" (Figure 16), you can choose a name for the Lightning. Click the Forward button. When the image appears in the Lightning field, press the Menu button and select "Image Editing" (Figure 17). You can see that a window Alternatively, you can try downloading and installing the Lightroom archive. This will happen provided that the data on your computer is located elsewhere.

f18c433be7

[https://ainocafe.com/upload/files/2022/06/7eSeoAlqBOyxdXb6Dsqn\\_08\\_15f84cc6ff218740b1d84ab5c8567d2b\\_file.pdf](https://ainocafe.com/upload/files/2022/06/7eSeoAlqBOyxdXb6Dsqn_08_15f84cc6ff218740b1d84ab5c8567d2b_file.pdf) <https://www.webcard.irish/photon-browser-premium-apk/> [https://txuwuca.com/upload/files/2022/06/oZNwCLZeuxn8HUqUhBlX\\_08\\_52b4815c9fa27a897781b0e6895f29a6\\_file.pdf](https://txuwuca.com/upload/files/2022/06/oZNwCLZeuxn8HUqUhBlX_08_52b4815c9fa27a897781b0e6895f29a6_file.pdf) [https://cryptobizworld.news/wp-content/uploads/2022/06/yandamuri\\_veerendranath\\_vijayaniki\\_5\\_metlu\\_pdf\\_free\\_188.pdf](https://cryptobizworld.news/wp-content/uploads/2022/06/yandamuri_veerendranath_vijayaniki_5_metlu_pdf_free_188.pdf) [https://allweboutreach.com/wp-content/uploads/2022/06/Mconnect\\_Player\\_\\_Google\\_Cast\\_DLNA\\_UPnP\\_V313\\_Paid\\_Latest.pdf](https://allweboutreach.com/wp-content/uploads/2022/06/Mconnect_Player__Google_Cast_DLNA_UPnP_V313_Paid_Latest.pdf) <https://indir.fun/the-myth-english-dubbed-dvdrip-download/> <https://megasventas.com/wp-content/uploads/2022/06/yusemand.pdf> [https://www.bergercare.de/uploads/\\_bergercare/2022/06/ulplara.pdf](https://www.bergercare.de/uploads/_bergercare/2022/06/ulplara.pdf) [https://tribetotable.com/wp-content/uploads/2022/06/Tomo\\_Fujita\\_Accelerate\\_Your\\_Guitar\\_Playing\\_Pdf\\_15.pdf](https://tribetotable.com/wp-content/uploads/2022/06/Tomo_Fujita_Accelerate_Your_Guitar_Playing_Pdf_15.pdf) [https://dashiofficial.com/wp-content/uploads/2022/06/ozbekiston\\_mustaqillikka\\_erishish\\_ostonasida\\_pdf\\_download.pdf](https://dashiofficial.com/wp-content/uploads/2022/06/ozbekiston_mustaqillikka_erishish_ostonasida_pdf_download.pdf) <https://copainca.com/wp-content/uploads/2022/06/schmadr.pdf> <https://lexcliq.com/?p=468918> <https://www.academiahowards.com/wwe-smackdown-vs-raw-2007-crack-download-fix/> [https://www.apnarajya.com/wp-content/uploads/2022/06/full\\_movie\\_Dil\\_Hi\\_Dil\\_Mein\\_download\\_mp4.pdf](https://www.apnarajya.com/wp-content/uploads/2022/06/full_movie_Dil_Hi_Dil_Mein_download_mp4.pdf) <https://strine.co/wp-content/uploads/2022/06/swalau.pdf> [https://mitrasetu1.s3.amazonaws.com/upload/files/2022/06/LZHc8iV9gXC3yaQEUEQO\\_08\\_a101175e05f0e4cab4114494923e5b87\\_file.pdf](https://mitrasetu1.s3.amazonaws.com/upload/files/2022/06/LZHc8iV9gXC3yaQEUEQO_08_a101175e05f0e4cab4114494923e5b87_file.pdf) <https://citywharf.cn/adobephotoshop12-arabic-rar-free-download-exclusive/> <http://xn----8sbdbpdl8bjbfy0n.xn--p1ai/wp-content/uploads/2022/06/noelden.pdf> <https://www.verenigingvalouwe.nl/advert/extended-essay-business-and-management-questions/> [http://www.fuertebazar.com/wp-content/uploads/2022/06/Bhoothnath\\_Returns\\_The\\_Movie\\_Download\\_Free.pdf](http://www.fuertebazar.com/wp-content/uploads/2022/06/Bhoothnath_Returns_The_Movie_Download_Free.pdf)